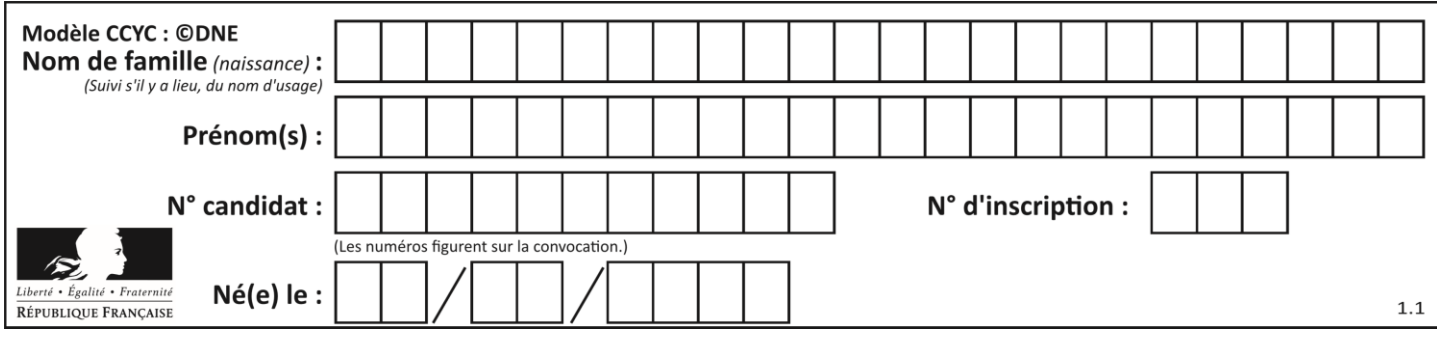

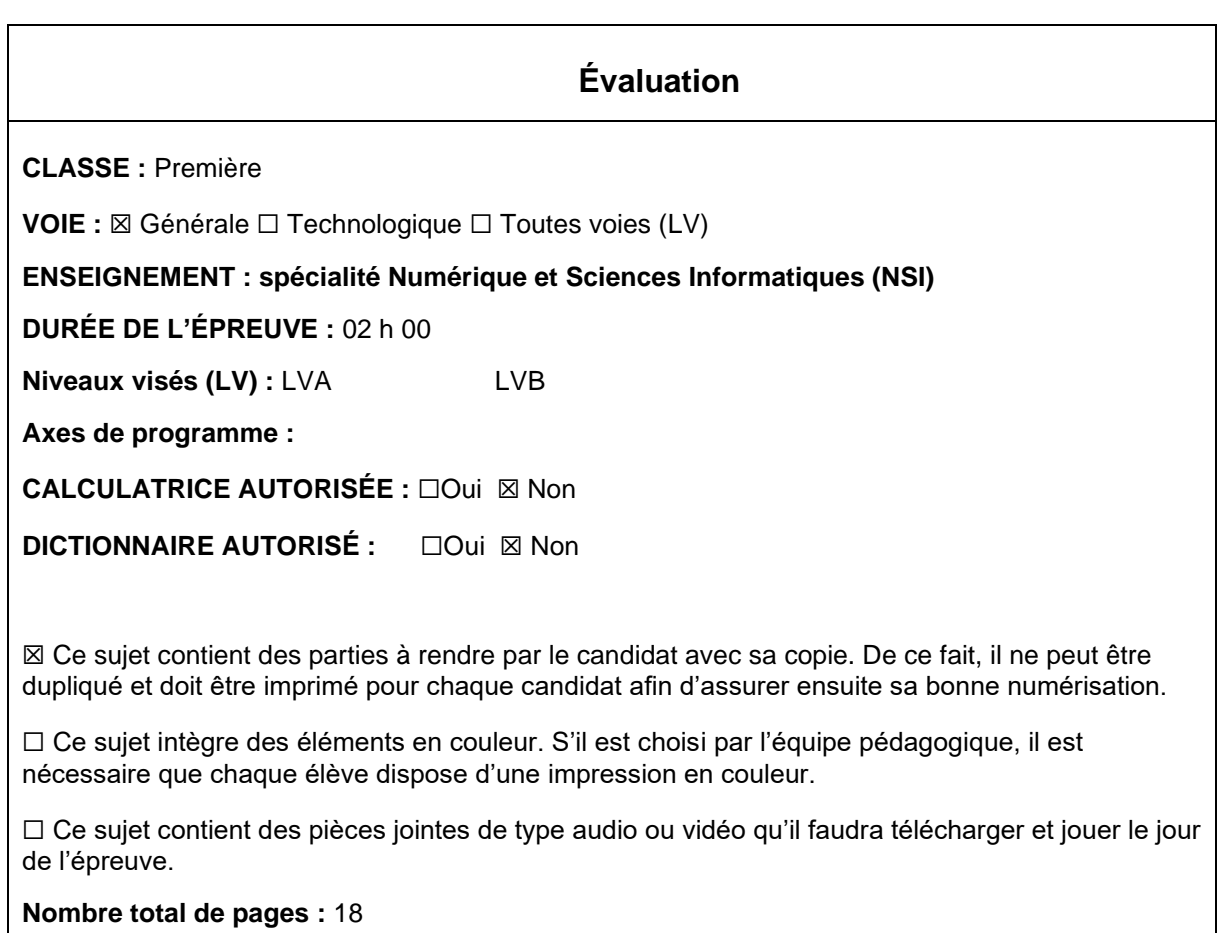

L'épreuve consiste en 42 questions, rangées en 7 thèmes.

Pour chaque question, le candidat gagne 3 points s'il choisit la bonne réponse, perd 1 point s'il choisit une réponse fausse. S'il ne répond pas ou choisit plusieurs réponses, il ne gagne ni ne perd aucun point.

Le total sur chacun des 7 thèmes est ramené à 0 s'il est négatif.

La note finale s'obtient en divisant le total des points par 6,3 et en arrondissant à l'entier supérieur.

## **Le candidat indique ses réponses aux questions en pages 3 et 4. Seules les pages 1 à 4 sont rendues par le candidat à la fin de l'épreuve, pour être numérisées.**

Les questions figurent sur les pages suivantes.

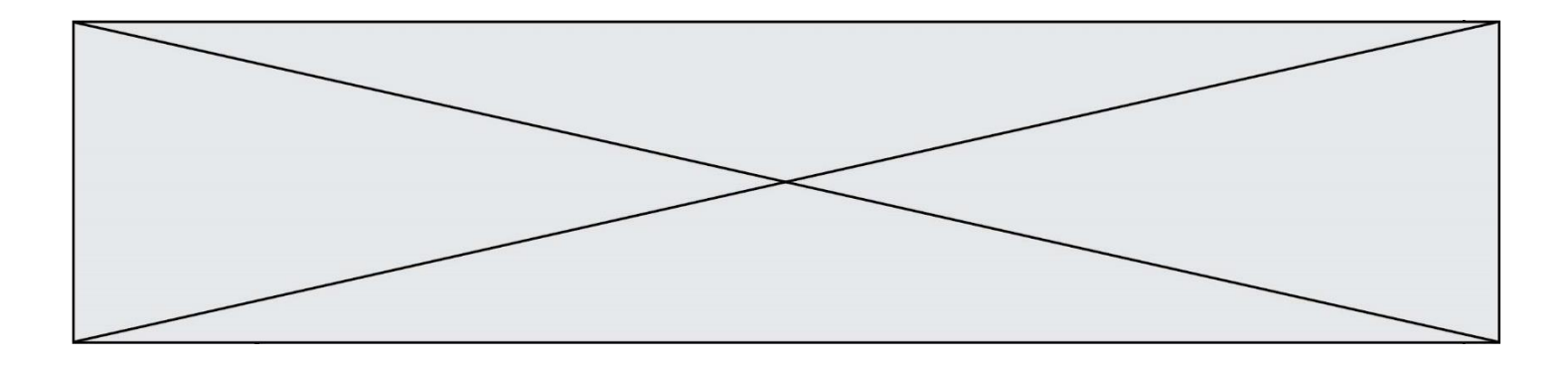

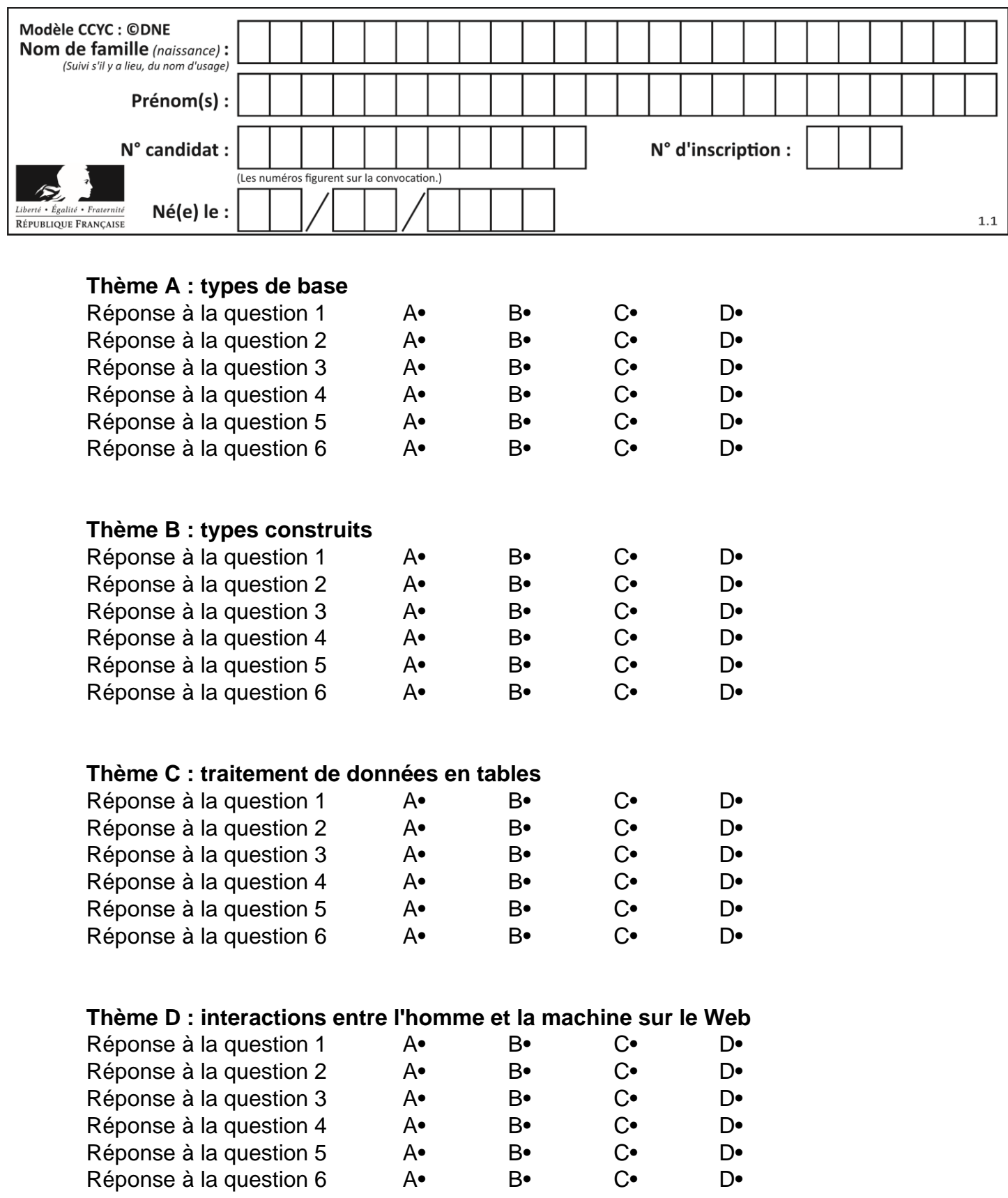

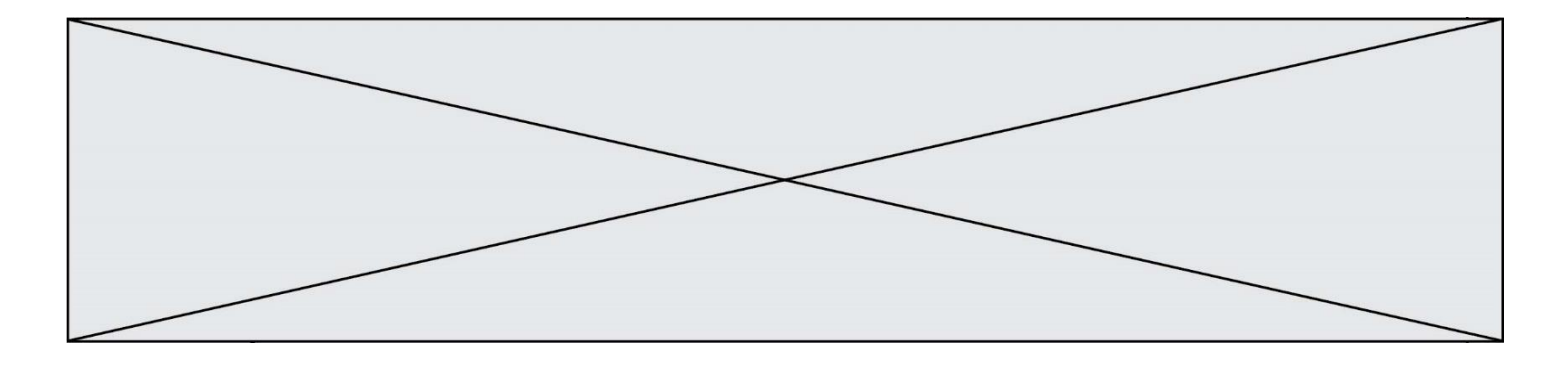

# **Thème E : architectures matérielles et systèmes d'exploitation**

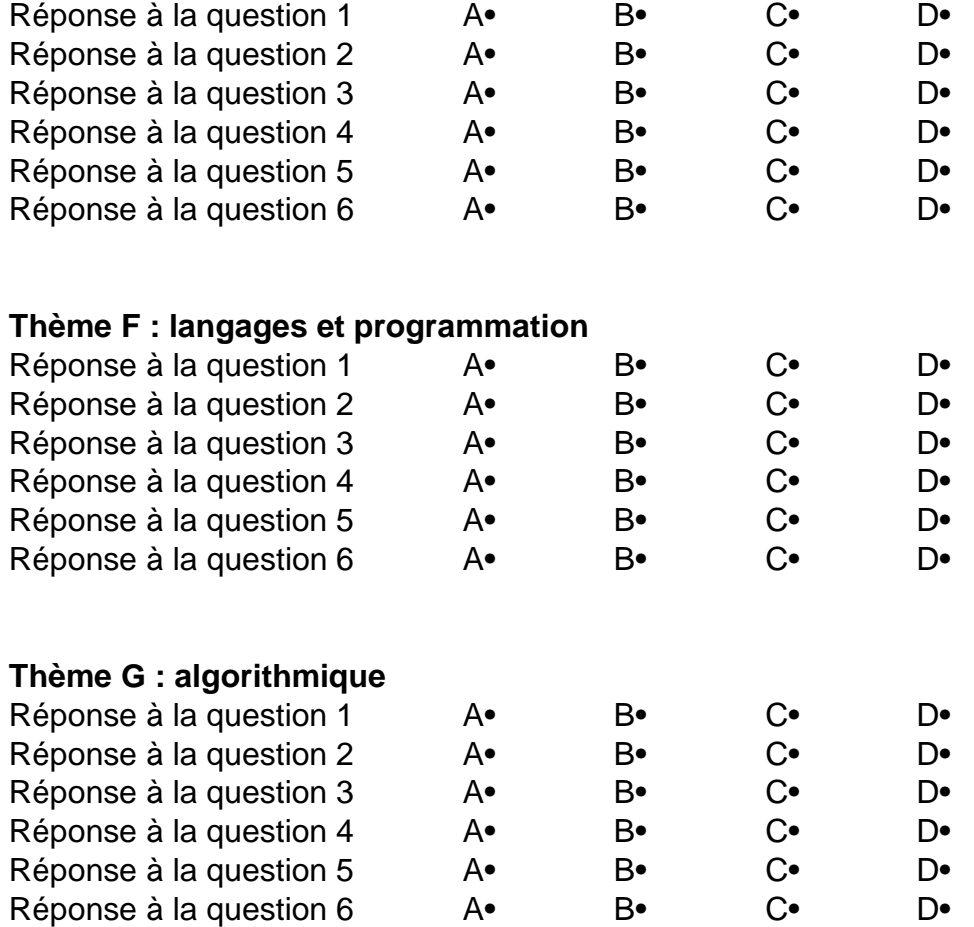

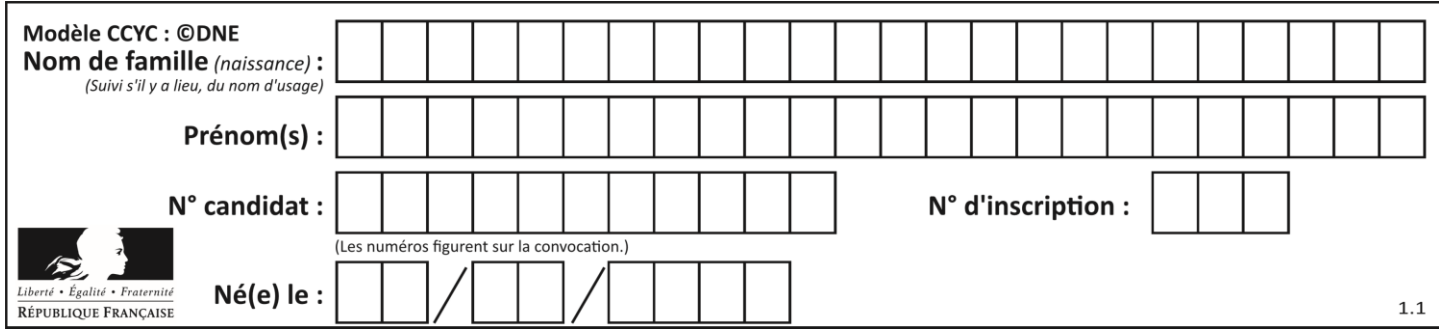

## **Thème A : types de base**

#### **Question A 1**

Quel est le nombre minimal de bits nécessaire pour représenter l'entier positif 79 en binaire ? *Réponses*

- A 2
- B 6
- C 7
- D 8

#### **Question A 2**

Quel est le résultat de l'addition binaire 0100 1110 + 0110 1101 ?

#### **Réponses**

- A 0101 1011
- B 1010 1101
- C 1011 0110
- D 1011 1011

### **Question A 3**

Parmi les quatre propositions, quelle est celle qui correspond au résultat de l'addition en écriture hexadécimale 7B692 + 4C81E?

## *Réponses*

- A C8EB0<br>B C5EB0
- C5EB0
- C C7EC0
- D C7EB0

## **Question A 4**

Parmi les quatre nombres suivants lequel est le seul à pouvoir être représenté de façon exacte en machine ?

#### **Réponses**

- A 3.1
- B 4.2
- C 5.24
- D 7.25

## **Question A 5**

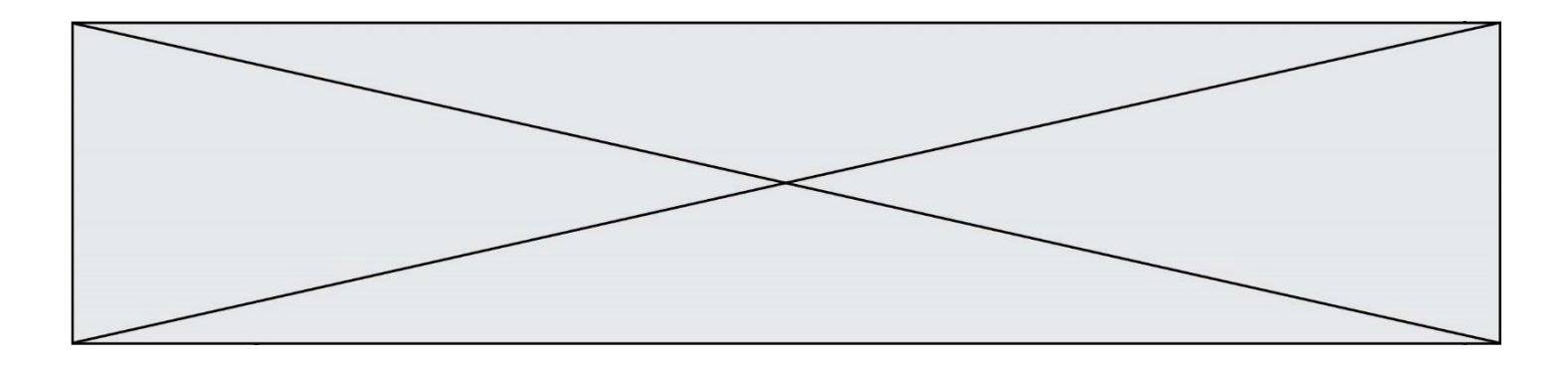

Quelle est la représentation binaire du nombre entier 173 ?

## **Réponses**

- A 1010 1101
- B 1011 0101<br>C 1011 0100
- C 1011 0100<br>D 1011 1101
- D 1011 1101

## **Question A 6**

Quelle est l'écriture décimale de l'entier  $n$  dont l'écriture hexadécimale est 7A ? *Réponses*

- A 70
- B 77<br>C 98
- C 98<br>D 122
- 122

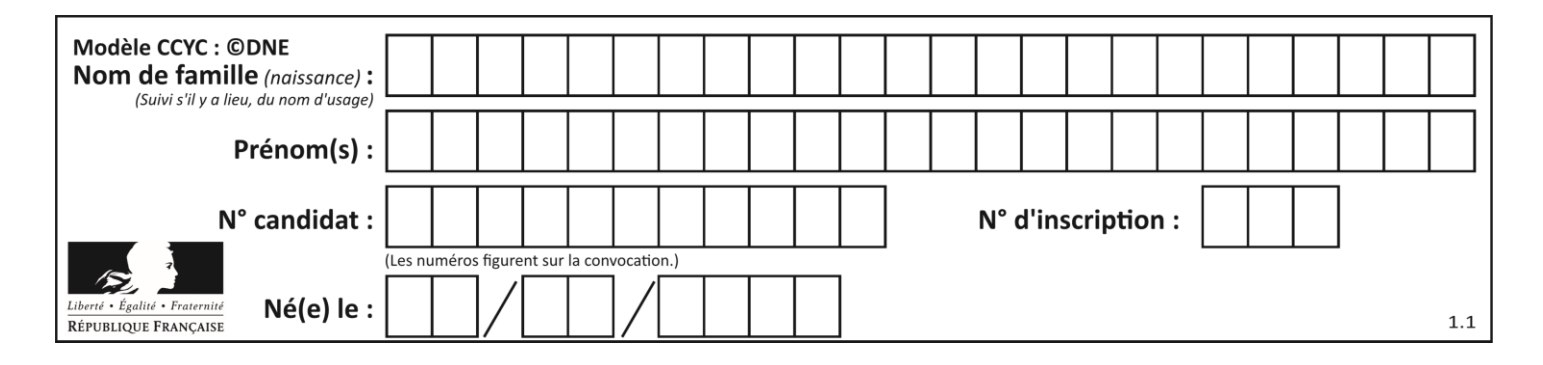

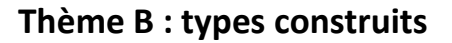

## **Question B 1**

On considère le code suivant :

```
def feed(t):
     for i in range(len(t)):
         t[i] = 0
     return t
```
Que renvoie feed([12, 24, 32]) ?

#### **Réponses**

```
A [120, 240, 320]
B [0, 0, 0]
C [ ]
D [0]
```
#### **Question B 2**

On considère la liste de listes suivante :

tictactoe = [ ['X', 'O', 'O'], ['O', 'O', 'O'], ['O', 'O', 'X'] ]

Quelle instruction permet d'obtenir une diagonale de 'X' ?

#### **Réponses**

- A tictactoe[3] = 'X' B tictactoe[4] = 'X' C tictactoe $[1][1] = 'X'$
- D  $tictactoe[2][2] = 'X'$

#### **Question B 3**

Un programme Python présente la ligne suivante :

 $x =$  [" $x1$ ", " $x2$ ", " $x3$ "]

Elle définit :

*Réponses*

- A une liste de trois éléments
- B un tuple de trois éléments
- C une fonction acceptant trois paramètres
- D un dictionnaire associant la valeur x2 à la clé x1 d'indice x3

## **Question B 4**

On considère le script suivant :

 $t = [2, 8, 9, 2]$  $t[2] = t[2] + 5$ 

Quelle est la valeur de t à la fin de son exécution ?

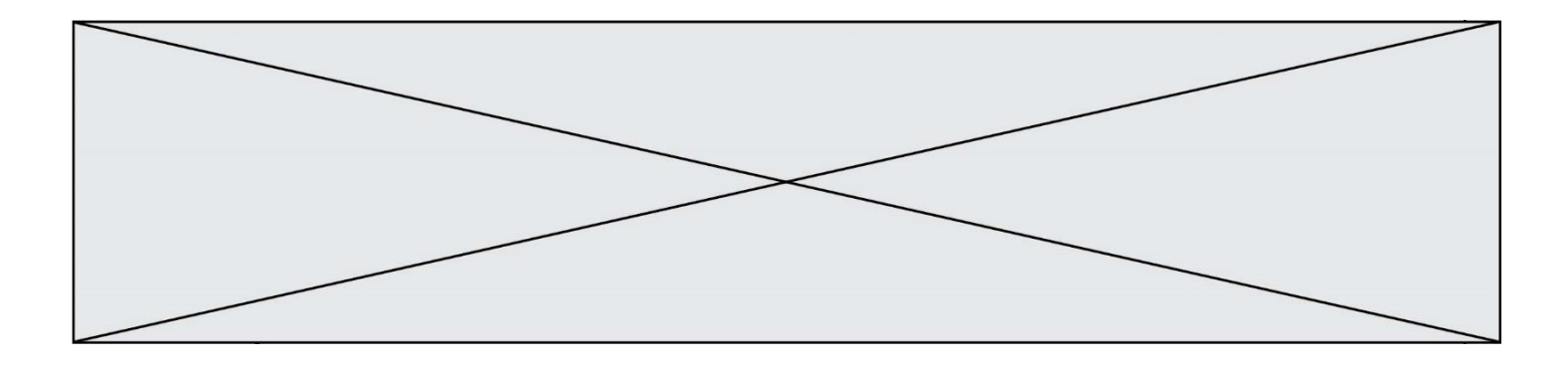

#### **Réponses**

- A [2, 13, 9, 2]
- B [2, 8, 14, 2]
- C [7, 13, 14, 7]
- D [7, 13, 9, 2]

## **Question B 5**

Quelle est la valeur de la variable S à la fin de l'exécution du script suivant ?

```
res = [ [1,2,3], [4,5,6], [7,8,9] ]
S = 0for i in range(3):
  S = S + res[i][2]
```
#### **Réponses**

A 12 B 15 C 18 D 24

## **Question B 6**

Parmi les scripts suivants, un seul ne permet pas de générer le tableau [0,2,4,6,8,10,12,14,16,18] noté T. Quel est ce script fautif ?

```
A
   T = []
   for k in range(10):
     T.append(2*k)
B
  T = [0] * 10for k in range(9):
     T[k+1] = 2*(k+1)C
  T = [2*k for k in range(10)]
D
   T = [0] * 10for k in range(0):
     T[k+1] = 2*T[k]
```
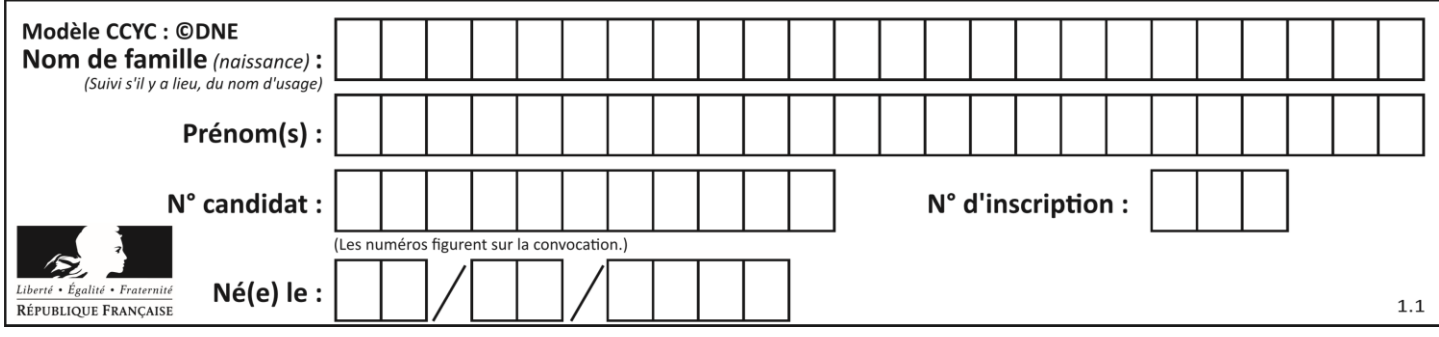

## **Thème C : traitement de données en tables**

## **Question C 1**

Laquelle de ces affirmations est vraie ?

#### **Réponses**

- A on ne peut accéder au contenu d'un fichier CSV que par l'intermédiaire d'un programme Python
- B CSV est un format de chiffrement des données
- C le format CSV a été conçu pour assurer la confidentialité d'une partie du code d'un programme
- D les fichiers CSV sont composés de données séparées par des caractères comme des virgules

## **Question C 2**

On souhaite construire une table de 4 lignes de 3 éléments que l'on va remplir de 0. Quelle syntaxe Python utilisera-t-on ?

#### *Réponses*

A  $[ [ 0 ] * 3$  for i in range  $(4) ]$ B for i in range  $(4)$  [ 0 ]  $*$  3 C  $\lceil 0 \rceil * 3$  for i in range  $(4)$ D [ for i in range  $(4)$  [ 0 ]  $*$  3 ]

## **Question C 3**

On a défini :

mendeleiev = [['H','.','.','.','.','.','.','He'], ['Li','Be','B','C','N','O','Fl','Ne'], ['Na','Mg','Al','Si','P','S','Cl','Ar']]

Comment construire la liste des gaz rares, c'est-à-dire la liste des éléments de la dernière colonne ?

#### **Réponses**

```
A gaz rares = [ periode[7] for periode in mendeleiev]
```
- B gaz\_rares = [ periode for periode in mendeleiev[7]]
- C gaz rares =  $[$  periode for periode $[7]$  in mendeleiev]
- D gaz\_rares = [ periode[8] for periode in mendeleiev]

#### **Question C 4**

Laquelle de ces affirmations est vraie ?

#### **Réponses**

- A on peut ouvrir un fichier CSV à l'aide d'un tableur
- B un fichier CSV permet de gérer l'apparence du code dans l'éditeur
- C un fichier CSV permet de gérer l'apparence d'une page HTML
- D un fichier CSV contient un programme à compiler

#### **Question C 5**

Soit la table de données suivante :

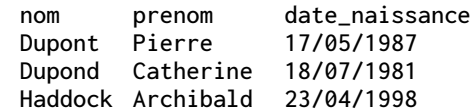

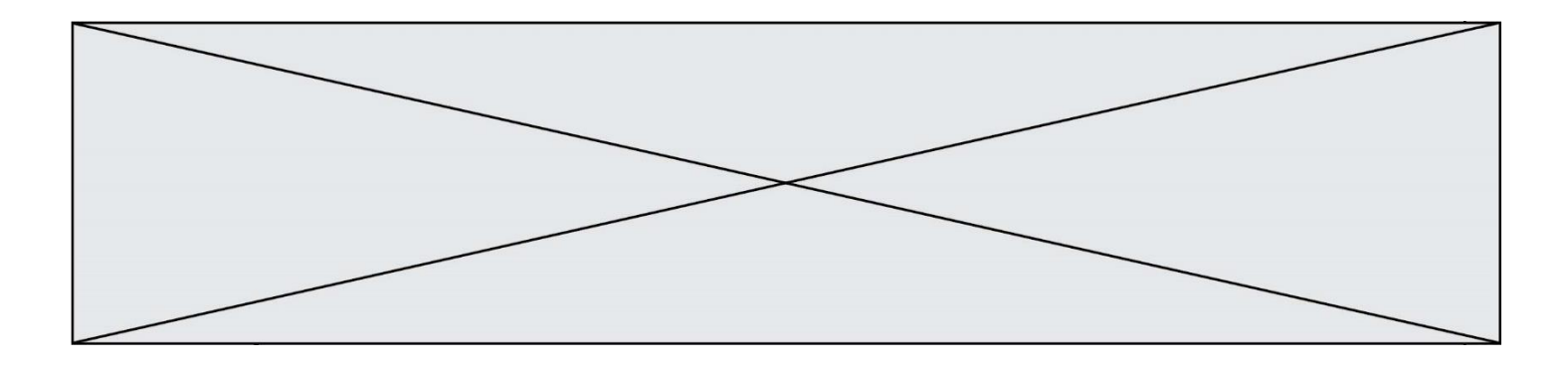

Quels sont les descripteurs de ce tableau ?

#### **Réponses**

- A nom, prenom et date\_naissance
- B Dupont, Pierre et 17/05/1987
- C Dupont, Dupond et Haddock
- D il n'y en a pas

## **Question C 6**

On exécute le code suivant :

```
table = [ ['lovelace', 'ada', 1815, 1852],
               ['von neumann','john', 1903, 1957],
               ['turing', 'alan', 1912, 1954], 
               ['mccarthy', 'john', 1927, 2011], 
               ['floyd', 'robert', 1936, 2001] ]
   def age(personnage):
      return personnage[3] - personnage[2]
   table.sort(key=age, reverse=True)
Quelle est la première ligne de la table table à la suite de cette exécution ?
```
- A ['lovelace', 'ada', 1815, 1852]
- B ['mccarthy', 'john', 1927, 2011]
- C ['turing', 'alan', 1912, 1954]
- D ['mccarthy', 'floyd', 'von neumann', 'turing', 'lovelace']

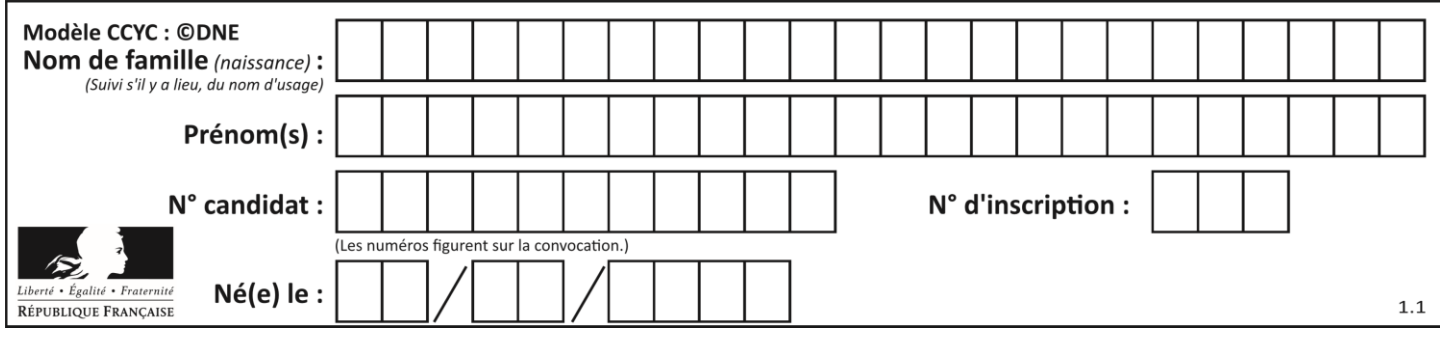

## **Thème D : interactions entre l'homme et la machine sur le Web**

### **Question D 1**

Dans le code HTML les délimiteurs tels que <br/>body> et </body> s'appellent ? *Réponses*

- A des bornes
- B des balises
- C des paragraphes
- D des liens

## **Question D 2**

Pour analyser les réponses saisies par l'utilisateur dans un formulaire d'une page Web personnelle, hébergée chez un fournisseur d'accès à internet, on dispose du code suivant :

```
<?php if ($_POST['choix']=='choix4')
     {echo 'Bravo,';}
        else
     {echo "Non, vous vous trompez !";}
     ?>
```
Où s'exécutera ce code ?

#### **Réponses**

- A dans le premier routeur permettant d'accéder au serveur
- B dans le dernier routeur permettant d'accéder au serveur
- C dans le serveur qui héberge la page personnelle
- D dans la machine de l'utilisateur qui consulte la page personnelle

#### **Question D 3**

Charles veut accéder à son forum favori. Il saisit son adresse (URL) sur son navigateur Web, qui lui affiche une erreur 404.

Quel cas de figure **n'explique pas** sa situation ?

#### *Réponses*

- A une mise à jour du serveur qui héberge le forum
- B une erreur de saisie de sa part
- C une panne de sa connexion Internet
- D un changement de titre du forum qu'il veut consulter

#### **Question D 4**

Comment s'appelle la méthode permettant de transmettre les variables en les faisant apparaître dans la barre d'adresse du navigateur ?

#### **Réponses**

- A URL
- B HEAD
- C POST
- D GET

**Question D 5**

Quel langage est interprété ou exécuté côté serveur ?

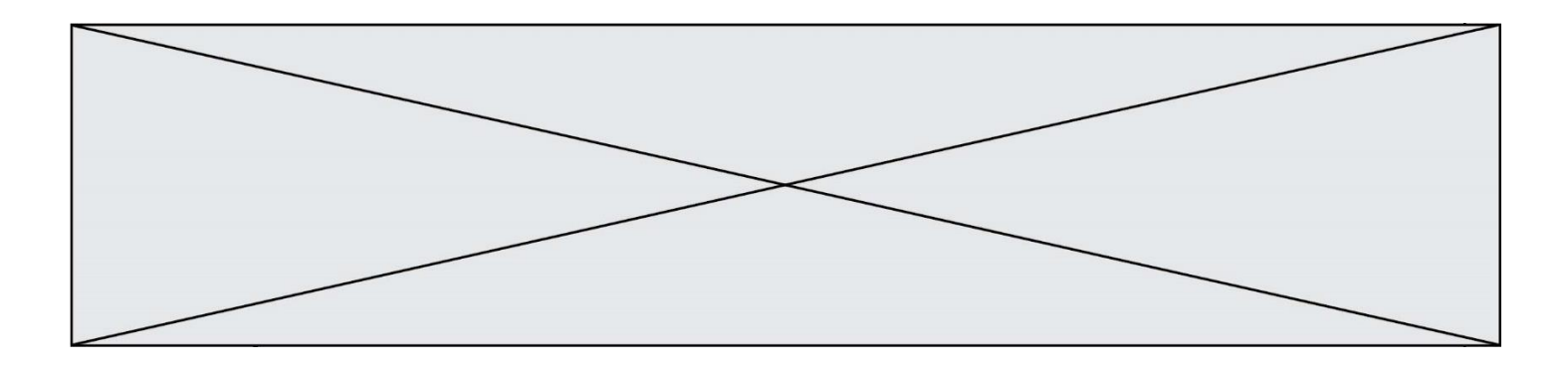

## *Réponses*

- A JavaScript
- B PHP
- C HTML
- D CSS

## **Question D 6**

Saisir l'URL http://monsite.com/monprogramme.py?id=25 dans la barre d'adresse d'un navigateur ne peut jamais permettre :

- A d'obtenir une image
- B d'envoyer une requête GET<br>C d'envoyer une requête POST
- d'envoyer une requête POST
- D d'exécuter un programme Python sur le serveur

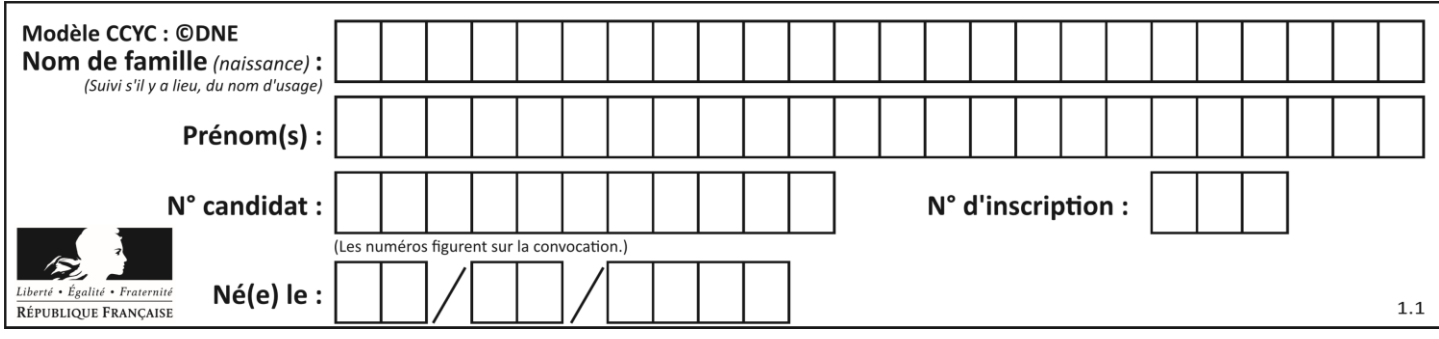

## **Thème E : architectures matérielles et systèmes d'exploitation**

## **Question E 1**

Dans un réseau informatique, que peut-on dire de la transmission de données par paquets ? *Réponses*

- A cela empêche l'interception des données transmises
- B cela garantit que toutes les données empruntent le même chemin
- C cela assure une utilisation efficace des liens de connexion
- D cela nécessite la réservation d'un chemin entre l'émetteur et le récepteur

## **Question E 2**

Sous Linux, la console indique que l'utilisateur se trouve dans le dossier /var/lib. Quelle commande doit-il exécuter pour revenir dans son dossier personnel /home/martin ?

#### **Réponses**

- A  $cd$  ~
- B cd /home
- C dir
- D dir /home/martin

## **Question E 3**

Quel protocole permet d'attribuer dynamiquement une adresse IP ?

- *Réponses*
- A UDP
- B HTTP
- C DHCP
- D DNS

#### **Question E 4**

Sous Unix, quelle commande permet de créer un nouveau répertoire ?

#### **Réponses**

- A mkdir
- B echo
- C ls
- D rm

## **Question E 5**

À partir du dossier ~/Doc/QCM, quelle commande permet de rejoindre le dossier ~/Hack/Reponses ? *Réponses*

- A cd Hack/Reponses
- B cd /Hack/Reponses
- C cd /~/Hack/Reponses
- D cd ../../Hack/Reponses

#### **Question E 6**

À partir du répertoire ~/Perso/Doc quelle commande permet de rejoindre le répertoire ~/Public ?

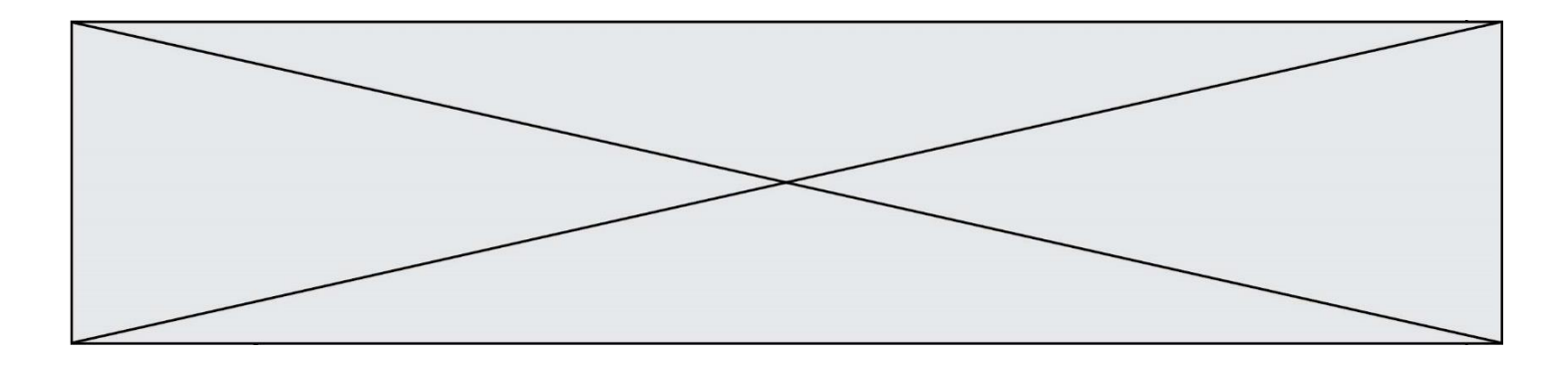

- A cd ./Public
- B cd ../Public
- C cd ././Public
- D cd ../../Public

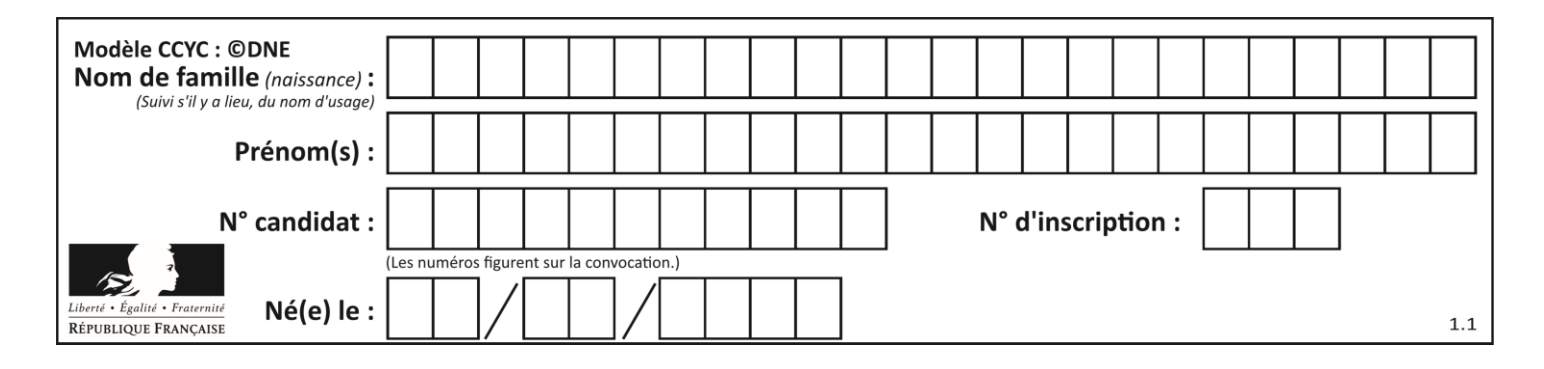

## **Thème F : langages et programmation**

## **Question F 1**

Quelle est la valeur de la variable b à la fin de l'exécution du script suivant ?

```
a = 3b = 6if a > 5 or b != 3:
  b = 4else:
  b = 2
```
#### **Réponses**

- A 2 B 4 C 5
- D 6

#### **Question F 2**

On définit la fonction suivante :

def f(n):  $c = 0$ while  $n > 0$ :  $c = c + 1$  $n = n$  // 2 return c

Quel est la valeur renvoyée par l'appel f(35) ?

#### **Réponses**

A 1 B 5  $C \t6$ D 7

## **Question F 3**

La documentation de la fonction floor de la bibliothèque math est :

```
floor(x)
Return the floor of x as an Integral. This is the largest integer \leq x.
```
Que vaut floor(-2.2) ?

*Réponses*

 $A - 2$ 

- $B 3$
- C on obtient une erreur, car –2.2 n'est pas un entier
- D 2.2

#### **Question F 4**

On souhaite écrire une fonction qui renvoie le maximum d'une liste d'entiers :

def maximum(L):  $m = L[0]$ 

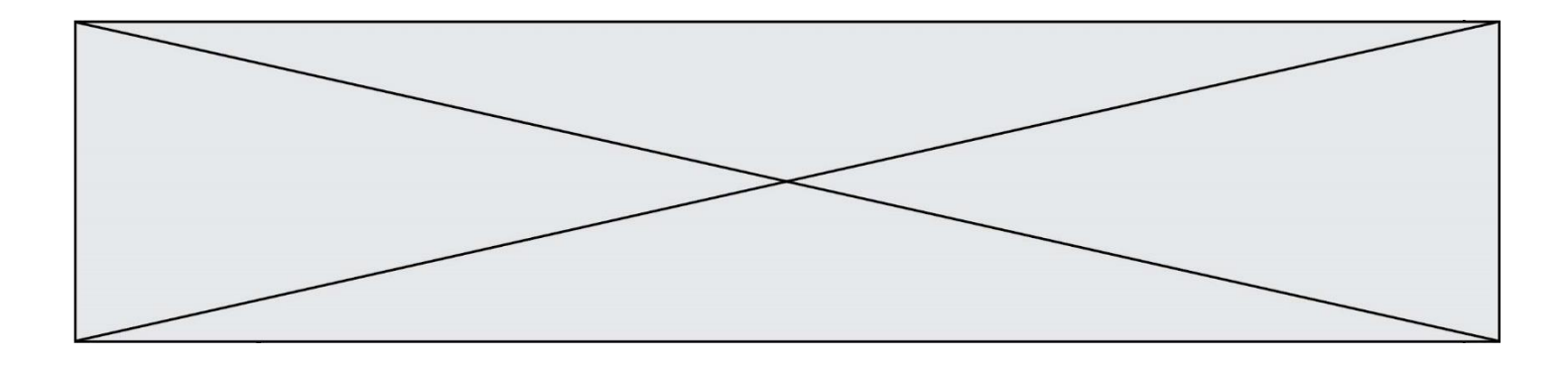

```
for i in range(1,len(L)):
  if .........:
     m = L[i]return m
```
Par quoi faut-il remplacer les pointillés pour que cette fonction produise bien le résultat attendu ?

#### **Réponses**

 $A$   $i > m$ B L[i] > m  $C L[i] > L[i-1]$  $D$   $L[i] > L[i+1]$ 

#### **Question F 5**

On souhaite échanger les contenus de deux variables entières a et b sans utiliser de variable auxiliaire en écrivant le code suivant :

 $a = a - b$  $b = a + b$ a = ......

Que peut-on écrire à la place des pointillés pour réaliser cet échange ?

#### *Réponses*

 $A$   $a - b$  $B$   $a + b$  $C$  b - a D - a - b

#### **Question F 6**

On considère le code suivant :

```
def puiss(y,x):
    res = 1 for i in range(x):
          res = res*y
     return res
```
Quelles sont les préconditions sur les arguments ?

- A les arguments doivent être obligatoirement de type entier non nul
- B les arguments peuvent être de type entier ou flottant
- C le type des arguments n'a pas d'importance
- D il n'y a pas de préconditions dans ce cas

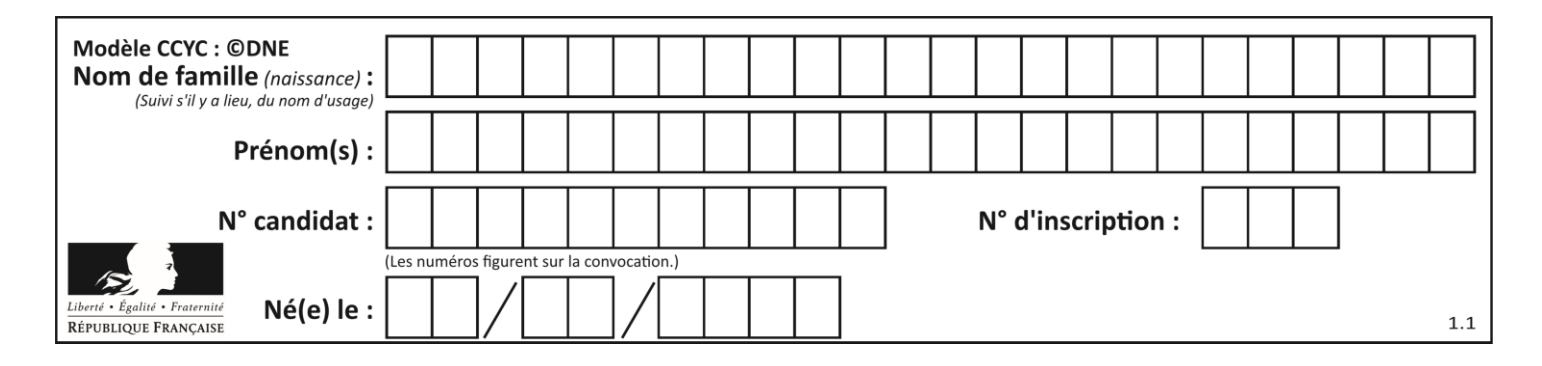

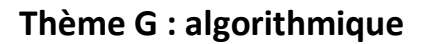

## **Question G 1**

On considère la fonction suivante :

```
def comptage(phrase,lettre):
  i = 0for j in phrase:
     if j == lettre:
       i = i+1return i
```
Que renvoie l'appel comptage("Vive l'informatique","e") ?

*Réponses*

- A 0
- 
- B 2<br>C 19 C 19
- D 'e'

## **Question G 2**

 $a$  et  $m$  étant deux entiers supérieurs à 1, la fonction suivante renvoie  $a^m$ .

```
def puissance(a,m):
  p = 1n = 0while n < m:
     #
     p = p * an = n + 1return p
```
Quelle est l'égalité qui est vérifiée à chaque passage par la ligne marquée # ?

*Réponses* A  $p = a^{n-1}$ B  $p = a^n$ 

C  $p = a^{n+1}$ 

D  $p = a^m$ 

## **Question G 3**

Quelle est la valeur du couple (s, i) à la fin de l'exécution du script suivant ?

 $s = 0$  $i = 1$ while  $i < 5$ :  $s = s + i$  $i = i + 1$ 

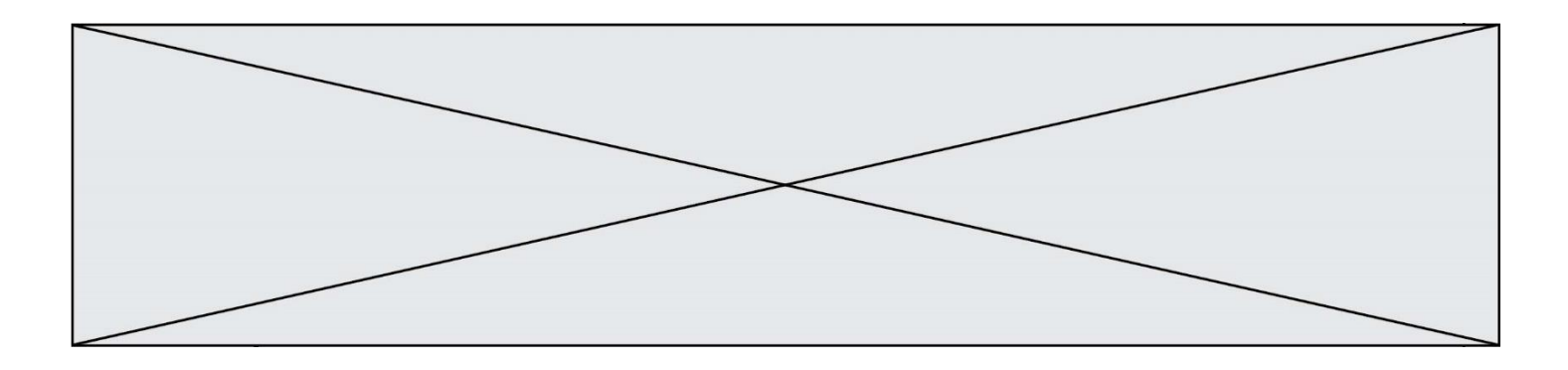

- A (4, 5)
- B (10, 4)
- C (10, 5)
- D (15, 5)

## **Question G 4**

Quel est le coût d'un algorithme de tri par insertion ?

## **Réponses**

- A constant
- B logarithmique
- C linéaire
- D quadratique

## **Question G 5**

À quelle catégorie appartient l'algorithme classique de rendu de monnaie ?

## **Réponses**

- A les algorithmes de classification et d'apprentissage
- B les algorithmes de tri
- C les algorithmes gloutons
- D les algorithmes de mariages stables

## **Question G 6**

Quelle est la complexité du tri par sélection ?

- A inconnue
- B linéaire
- C quadratique
- D exponentielle